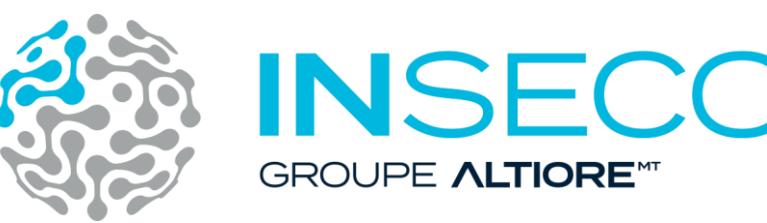

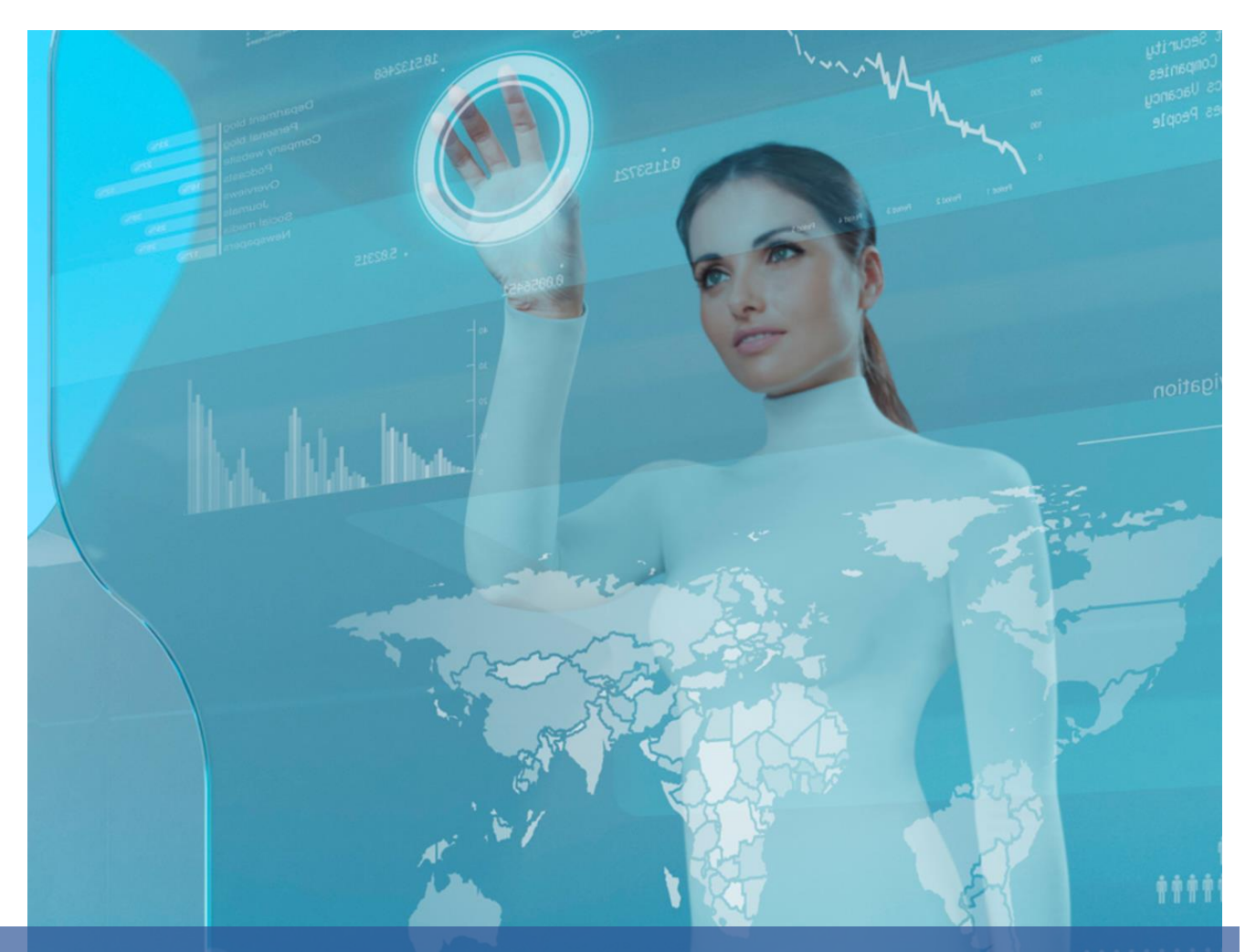

Livret fonctionnel Sage 100 Gestion Commerciale

Sage Business Partner

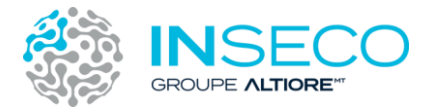

## **Maîtrisez l'intégralité de votre chaîne commerciale**

Du devis à la facturation en passant par l'approvisionnement et les stocks, vous gagnez du temps pour vous concentrer sur vos ventes.

# Table des matières

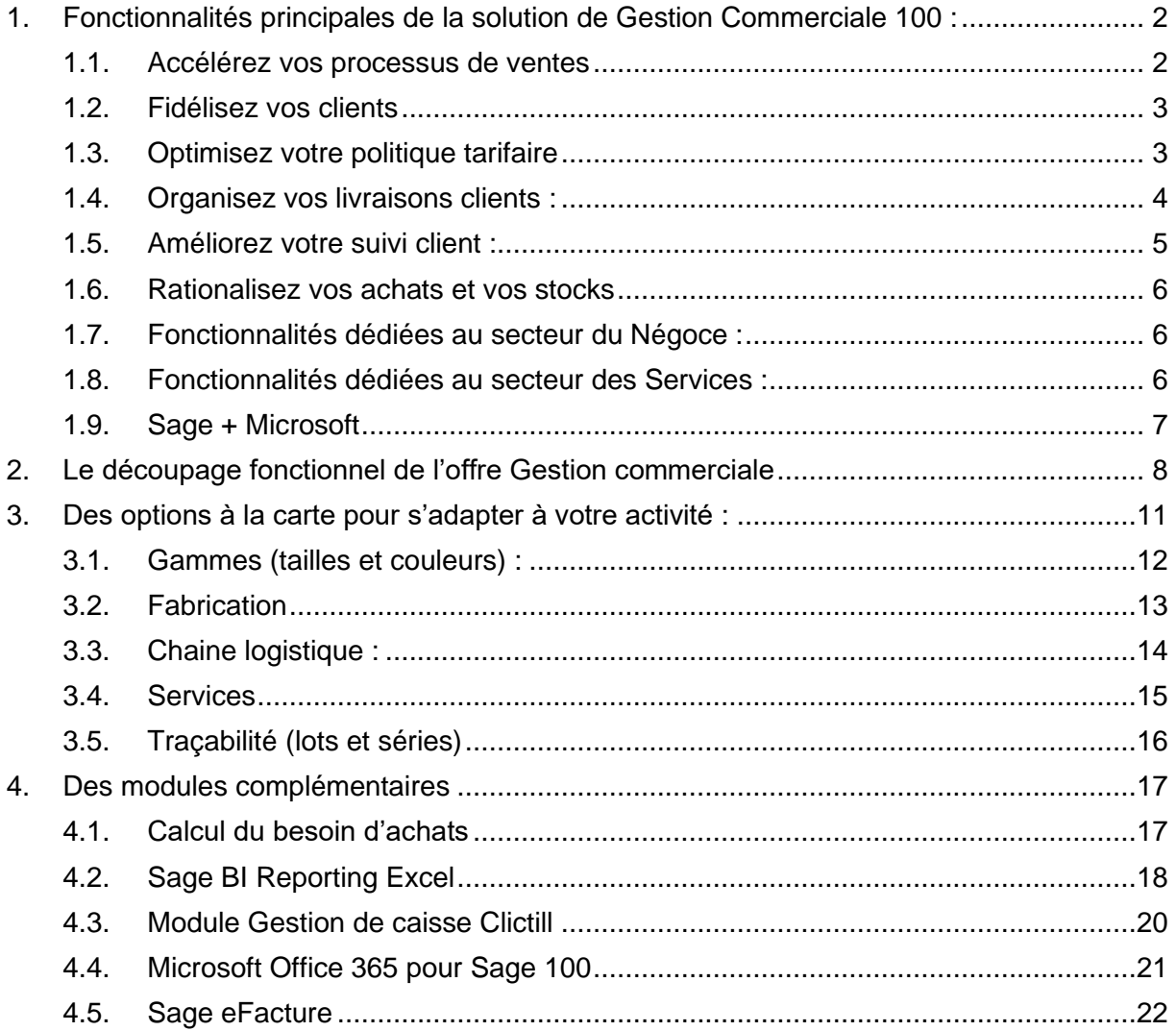

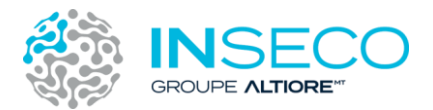

# <span id="page-2-0"></span>1. Fonctionnalités principales de la solution de Gestion Commerciale 100 :

#### <span id="page-2-1"></span>1.1. Accélérez vos processus de ventes

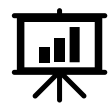

Profitez d'un parcours de vente automatisé, où chaque étape est clairement balisée : devis, commande, livraison, facture, retour, avoir, etc. Et ce, avec une seule saisie de vos données !

Vous disposez de plusieurs statuts pour gérer l'avancement et le suivi de vos devis.

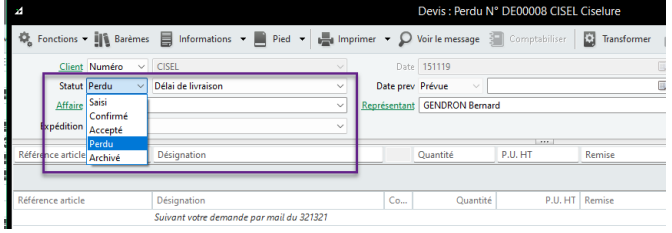

Vos commandes et factures sont partagées pour permettre un suivi en temps réel. L'ergonomie de saisie est simple et rapide et permet un apprentissage intuitif pour plus d'efficacité.

Vous pouvez personnaliser votre application ajouter des champs non standard dans le logiciel et ainsi adapter Sage à votre approche métier.

La personnalisation permet de rendre certains champs obligatoires en saisie.

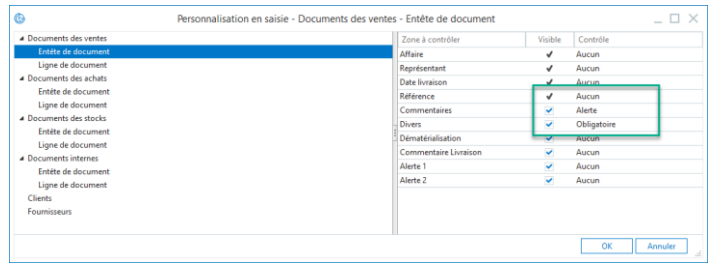

Les fonctions d'interrogation clients, articles, collaborateurs donnent un accès très rapide et direct aux informations détaillées. Vous naviguez facilement d'une interrogation au document concerné et inversement.

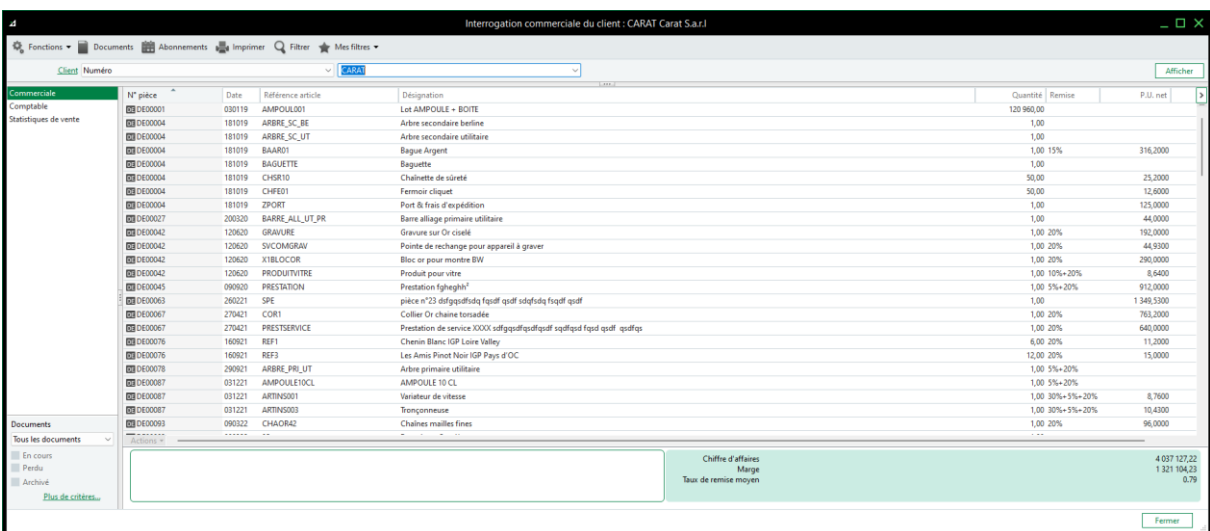

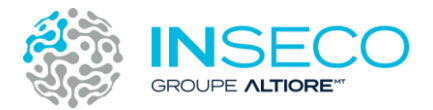

#### <span id="page-3-0"></span>1.2. Fidélisez vos clients

Centralisez l'historique commercial de vos clients, leurs informations financières et toutes les données qui vous permettront de construire des opérations de fidélisation ciblées et efficaces, y compris à destination de la clientèle issue des réseaux sociaux.

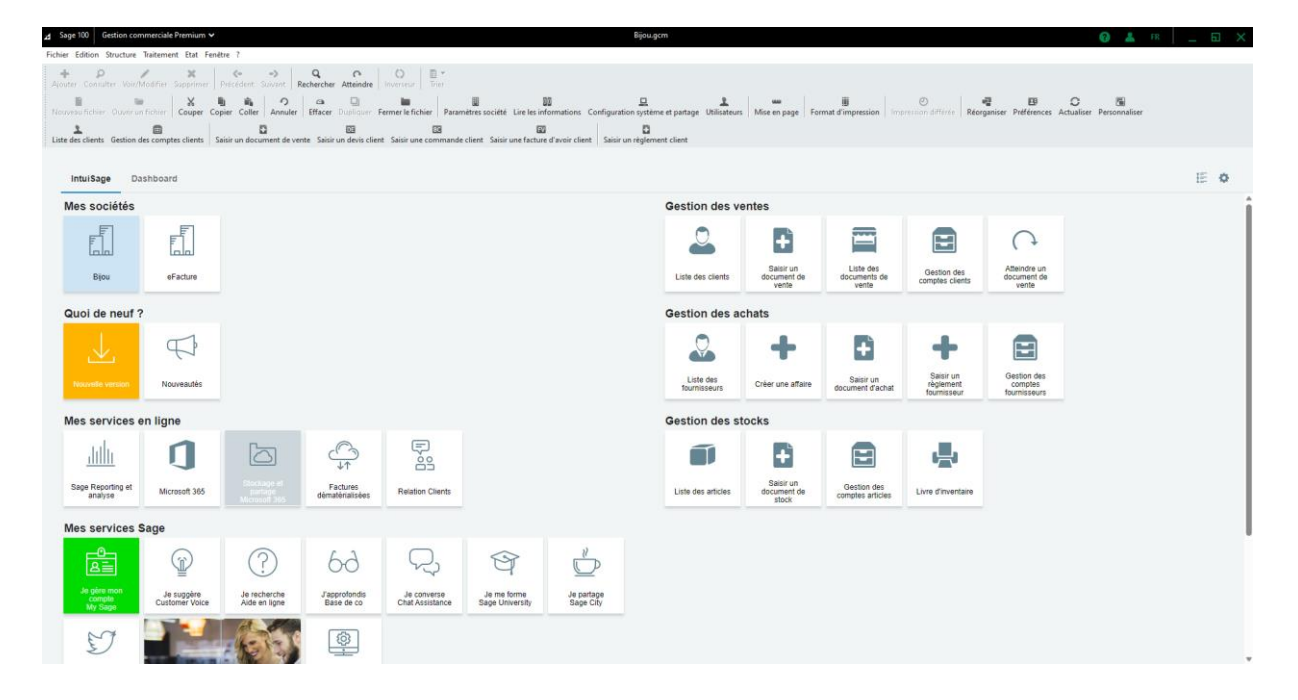

#### <span id="page-3-1"></span>1.3. Optimisez votre politique tarifaire

La gestion de votre catalogue est simplifiée grâce à une base de données totalement personnalisable : nomenclature, bundle, articles liés, produits de substitution, etc. Vous pouvez paramétrer vos prix en fonction des volumes achetés et des avantages  $\ddot{\mathbf{A}}$ promotionnels accordés.

Saisies rapides avec des prix justes :

- Identification des articles par leur référence fournisseur ou leur code barre.
- Transformation sans des pièces commerciales, devis à la commande, à la facture, etc.
- Application automatique des tarifs personnalisés, soldes et promotions.
- Création d'articles ou de tiers en saisie de documents.
- Saisie multi-articles.

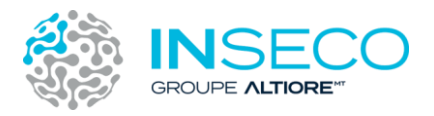

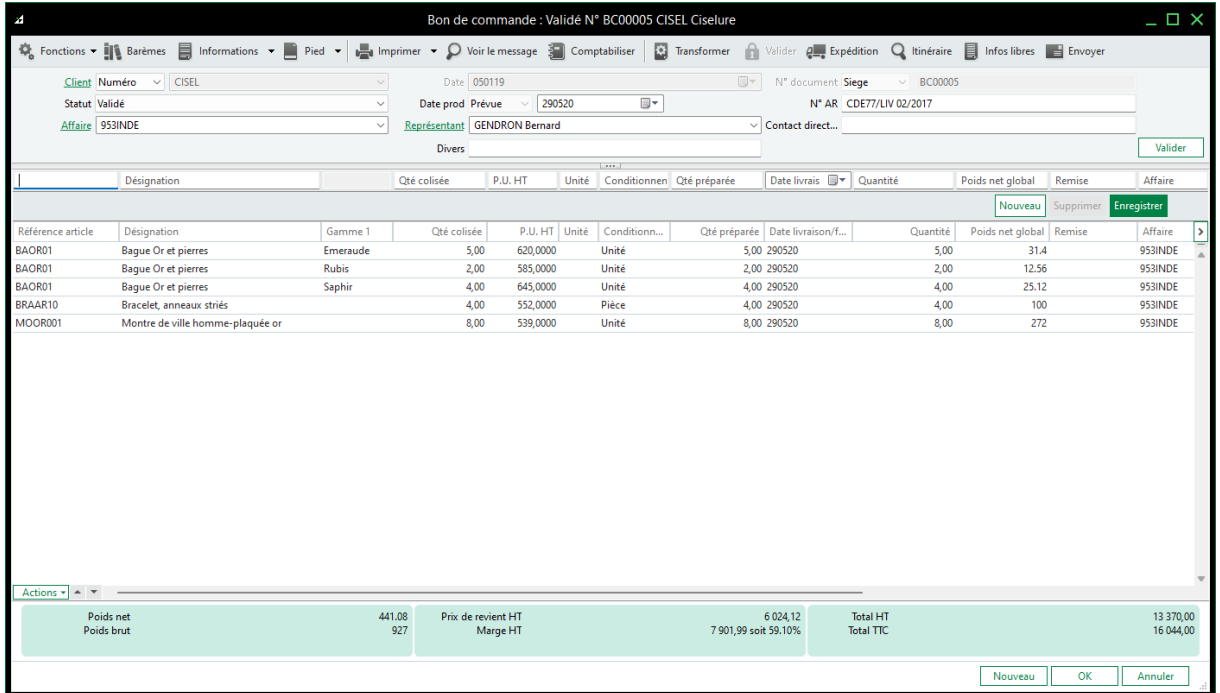

Prise en charge de toutes les typologies d'articles, quelle que soit votre activité :

- Facturation des produits et services : articles unitaires, bundles, nomenclatures, ressources.
- Gestion des conditionnements.
- Proposition d'articles de substitution en cas de rupture de stock.

#### <span id="page-4-0"></span>1.4. Organisez vos livraisons clients :

Sage Gestion commerciale vous aide au quotidien dans le suivi de vos commandes et vous permet d'exploiter les fonctionnalités de préparations de livraisons et de bon de livraison client.

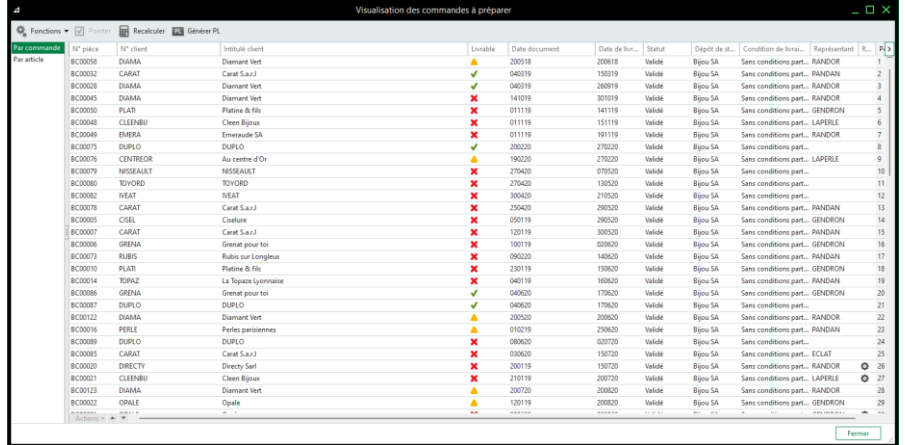

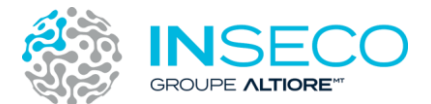

Vous disposez de plusieurs critères de priorité pour la préparation de vos commandes client

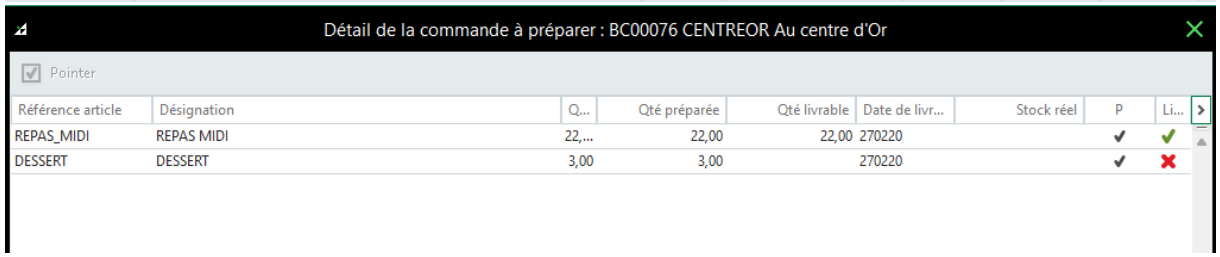

#### <span id="page-5-0"></span>1.5. Améliorez votre suivi client :

Soyez en mesure d'appliquer à chaque client ou catégorie de clients des conditions commerciales sur mesure, de contrôler les encours et d'appliquer des restrictions en cas de dépassement.

Vous pouvez également partager certaines données clients (coordonnées, historique, etc.), consulter les historiques, interroger les comptes et mettre en place des rappels.

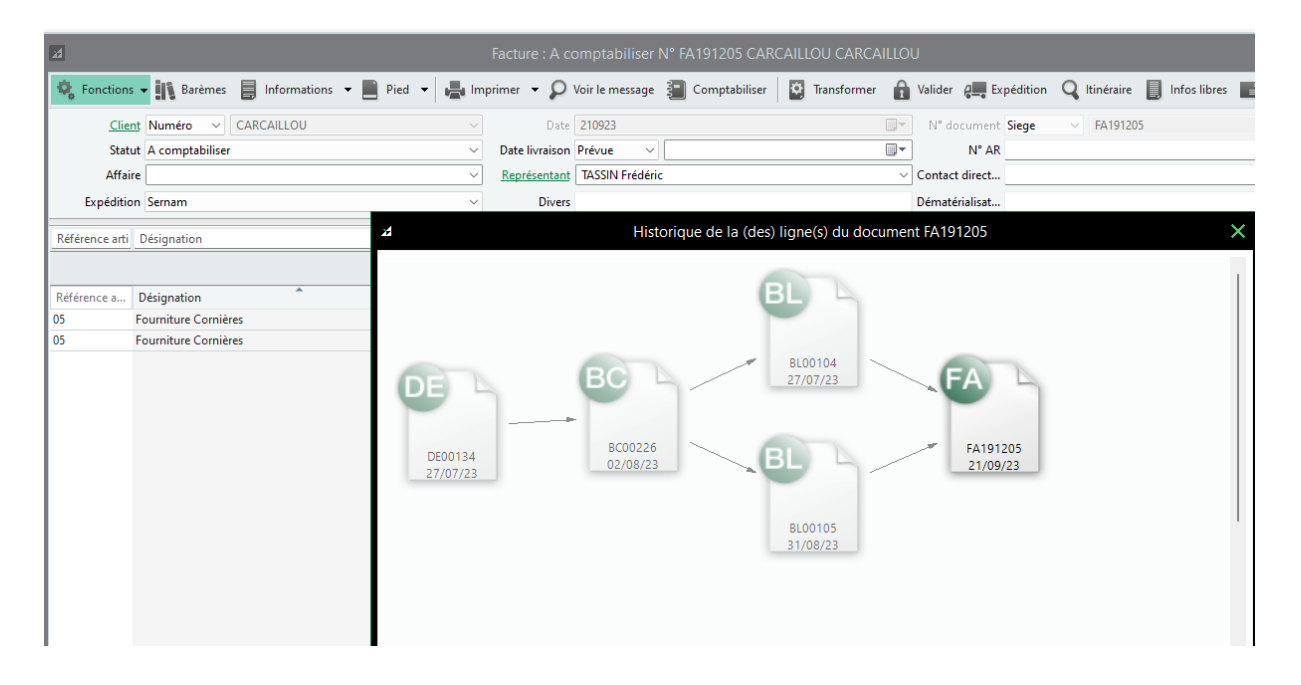

La liaison avec Sage Comptabilité vous permet d'afficher la position des règlements dans la liste des factures clients en indiquant le solde dû pour chaque facture.

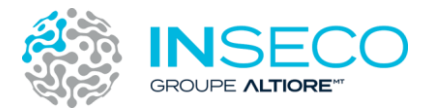

Vous pouvez donner accès aux écritures comptables d'un tiers depuis la gestion commerciale et vous pouvez alerter ou bloquer un compte client suivant les niveaux de dépassement d'encours qui ont été paramétrés.

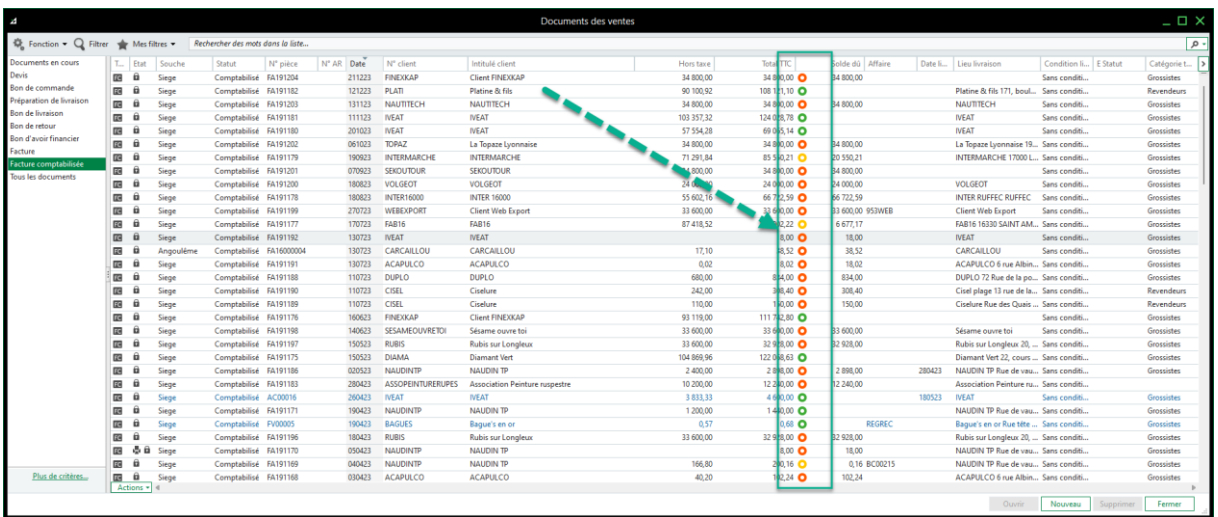

#### <span id="page-6-0"></span>1.6. Rationalisez vos achats et vos stocks

Rationalisez vos opérations d'achats (calcul automatique des prix d'achat en CMUP, FIFO et LIFO, simplification de la gestion du catalogue avec import des tarifs fournisseurs et gestion de plusieurs références par article) et de stockage (mouvements d'entrée et de sortie, gestion

multi-dépôts et transfert de dépôt à dépôt).

Vous maîtrisez toute la chaîne des documents d'achats (demandes d'achats, commandes, réceptions et factures fournisseurs), gérez votre stock en flux tendu grâce au contrôle des indisponibilités et produisez rapidement vos inventaires et états de stocks.

Vous pouvez prendre en compte des frais d'approche, des frais de port ou de stockage, etc dans le prix de revient des articles gérés en stock.

#### <span id="page-6-1"></span>1.7. Fonctionnalités dédiées au secteur du Négoce :

- Suivi des produits : numéros de série, conditionnement, poids, photos, etc.
- Gestion des stocks : mini / maxi, emplacements, multi-dépôt, etc.
- Automatisation des réceptions (code-barres, etc.) et expéditions (priorités de livraison, etc.)
- Amélioration des processus : contrôle qualité, retours clients, etc.
- Accélération des expéditions : picking, packing, etc.
- Optimisation des achats : contremarque, multi-tarif fournisseurs, etc.
- Prévisions de Réapprovisionnements : commandes en juste à temps, etc.

<span id="page-6-2"></span>1.8. Fonctionnalités dédiées au secteur des Services :

- Gestion des prestations de services : planning, interventions, etc.
- Automatisation des services récurrents : abonnements, etc.
- Intégration de documents internes : fiches techniques, prêts, etc.

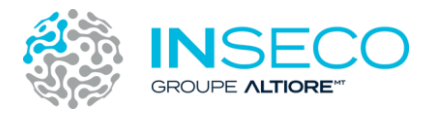

<span id="page-7-0"></span>1.9. Sage + Microsoft

Renforcez la collaboration et optimisez votre productivité

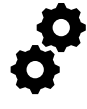

L'application Sage Contact vous permet de lier les contacts de votre société avec Outlook et visualisez directement dans votre messagerie les informations et indicateurs clés de vos tiers tout en bénéficiant de la puissance des applications Microsoft Office 365.\*

(\*) Pour les offres Sage 100loud Comptabilité, Sage 100loud Gestion Commerciale, Sage 100loud Suite Comptable et Financière, Sage 100loud Entreprise et Entreprise Industrie

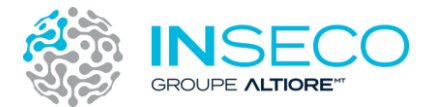

# <span id="page-8-0"></span>2. Le découpage fonctionnel de l'offre Gestion commerciale

L'offre Gestion commerciale est composée de 3 versions Sage 100 :

- Sage Gestion Commerciale 100 Essentials
- Sage Gestion Commerciale 100 Standard
- Sage Gestion Commerciale 100 Premium

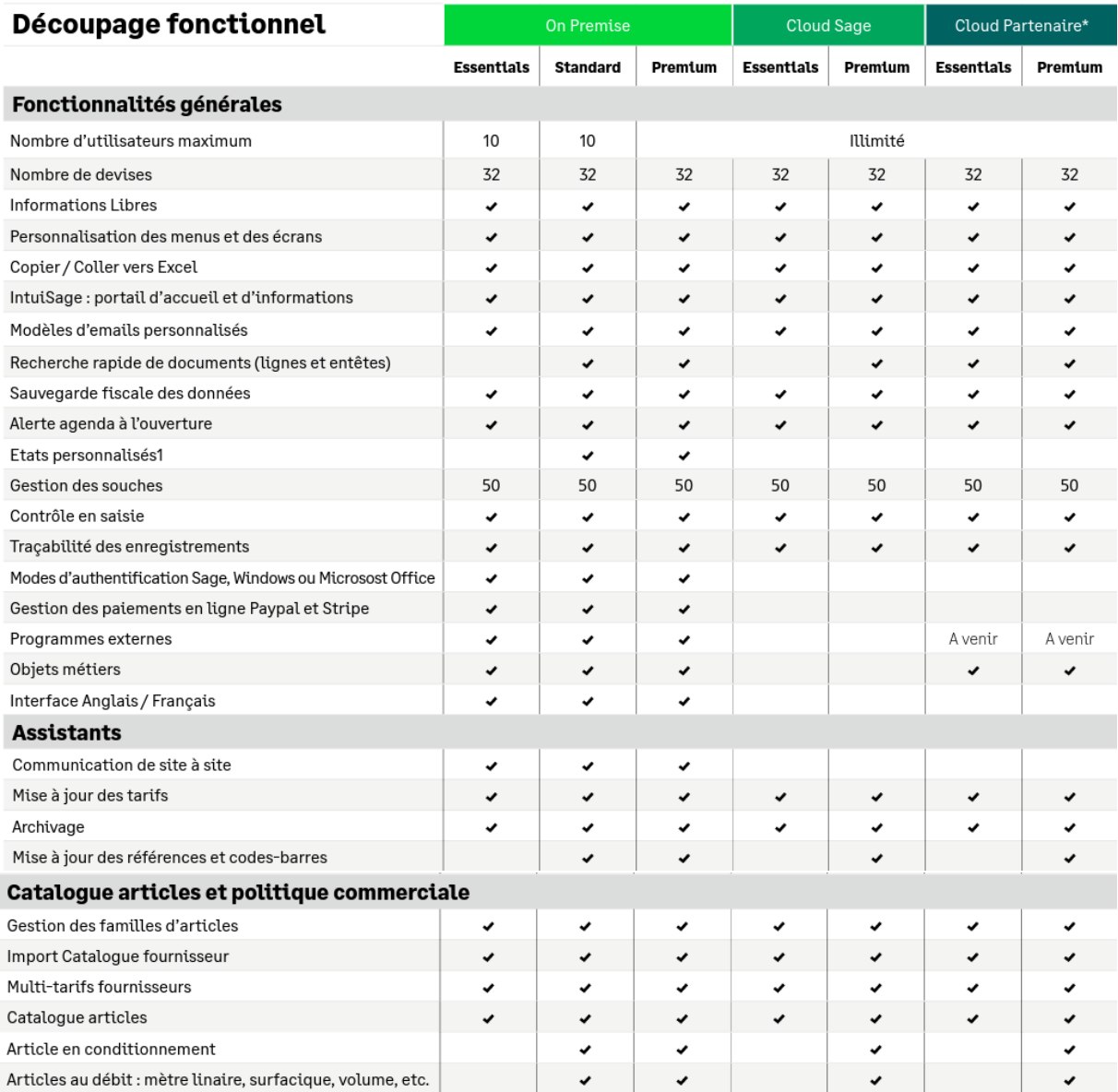

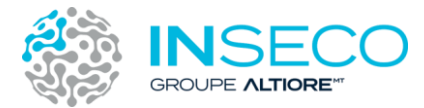

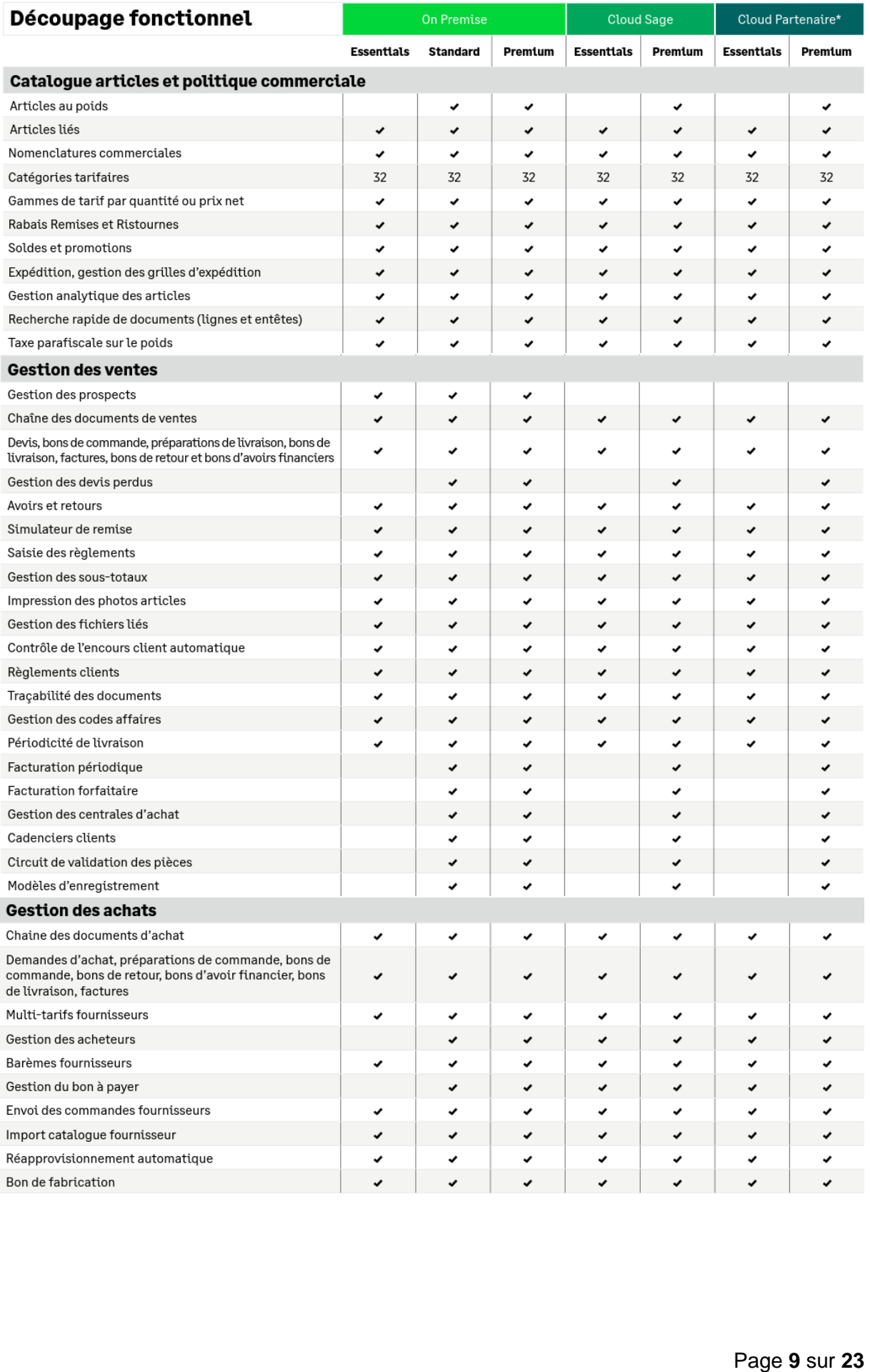

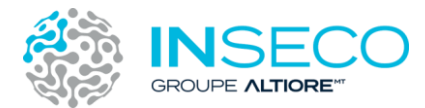

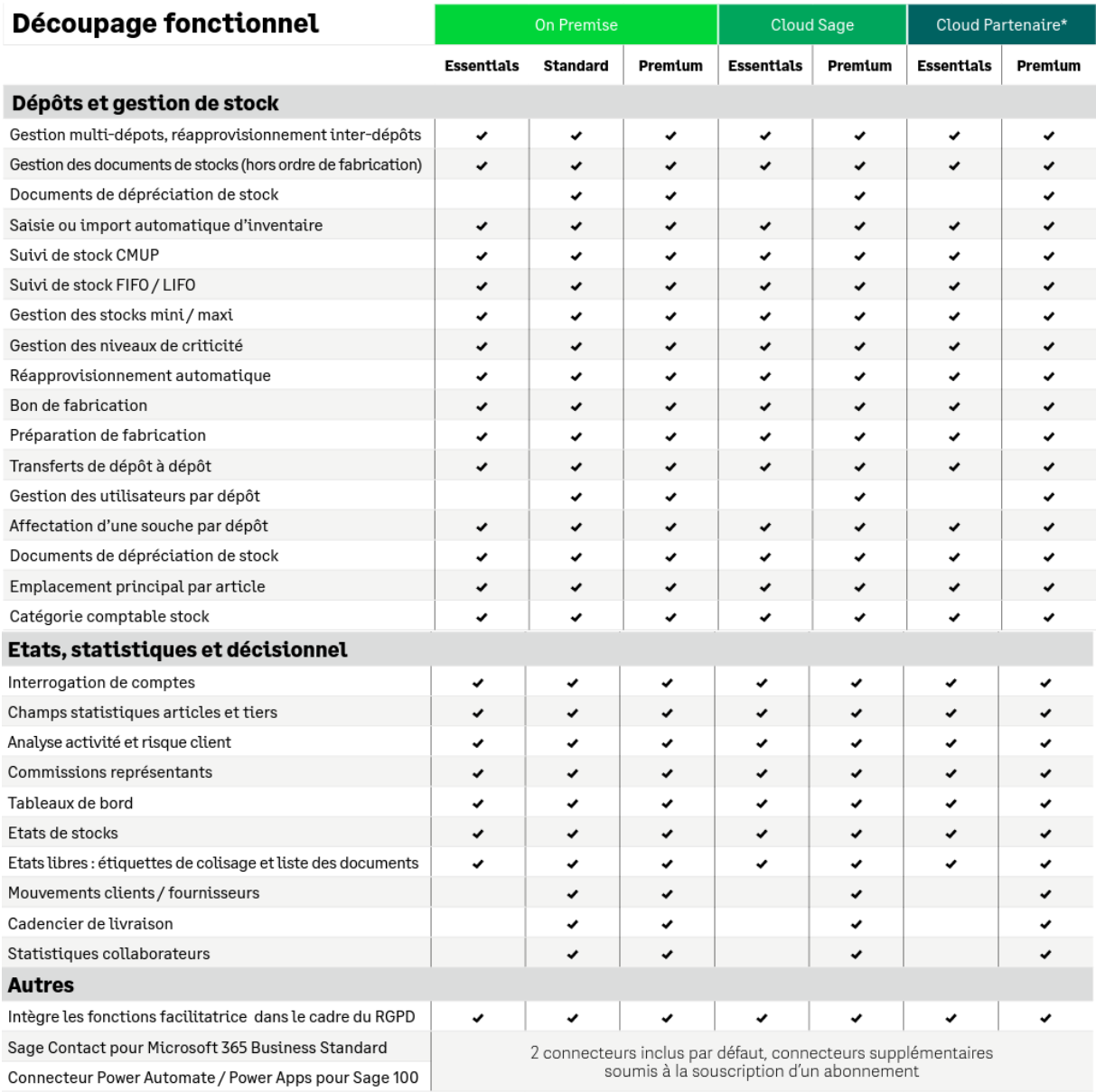

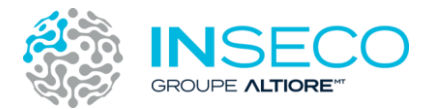

## <span id="page-11-0"></span>3. Des options à la carte pour s'adapter à votre activité :

Sage Gestion commerciale 100 dispose des options ci-dessous pour s'adapter à vos besoins métiers. Ces options peuvent être acquises simultanément ou séparément de la gestion commerciale.

- Gammes (tailles et couleurs)
- Fabrication
- Chaîne logistique
- Services
- Traçabilité (lots et séries)

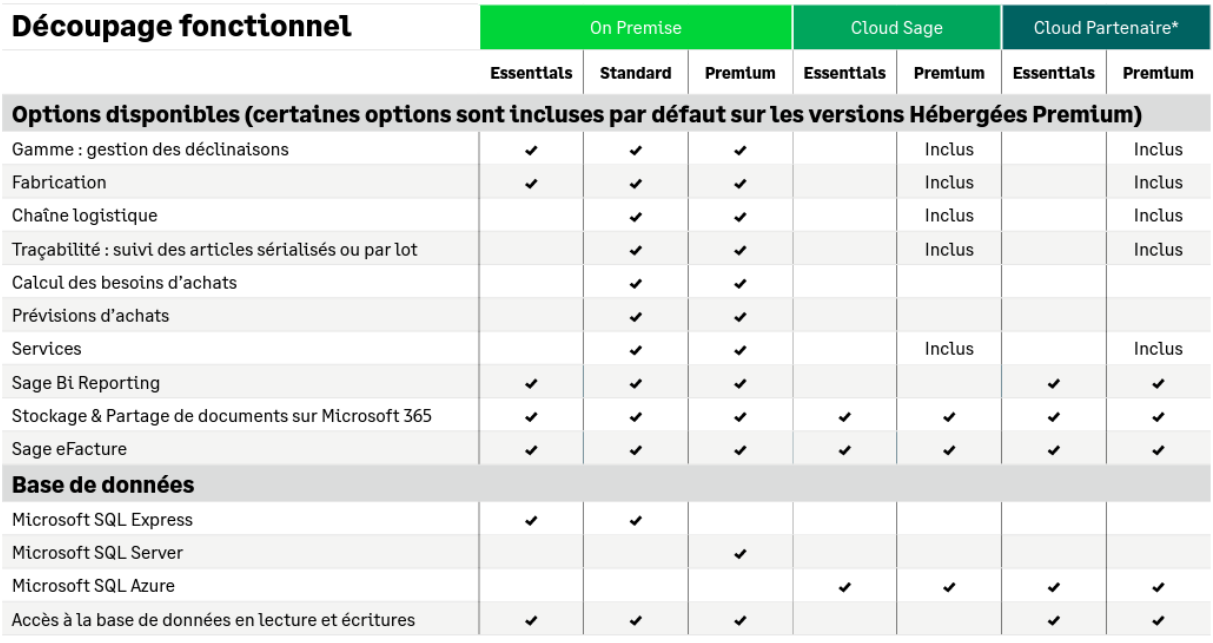

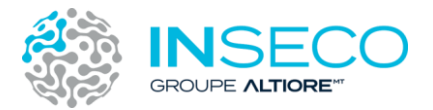

#### <span id="page-12-0"></span>3.1. Gammes (tailles et couleurs) :

Les articles à gamme permettent de gérer différentes déclinaisons d'une seule référence suivant un ou deux axes.

Exemple : Un vêtement pourra être vendu selon une gamme de taille et une gamme de couleur.

Chaque énuméré de gamme peux disposer d'une référence, d'un prix de d'achat, d'un prix de vente, d'un code barre spécifique.

En saisie dans Sage Gestion commerciale, une fenêtre permettra de sélectionner les articles suivant une ou deux gammes.

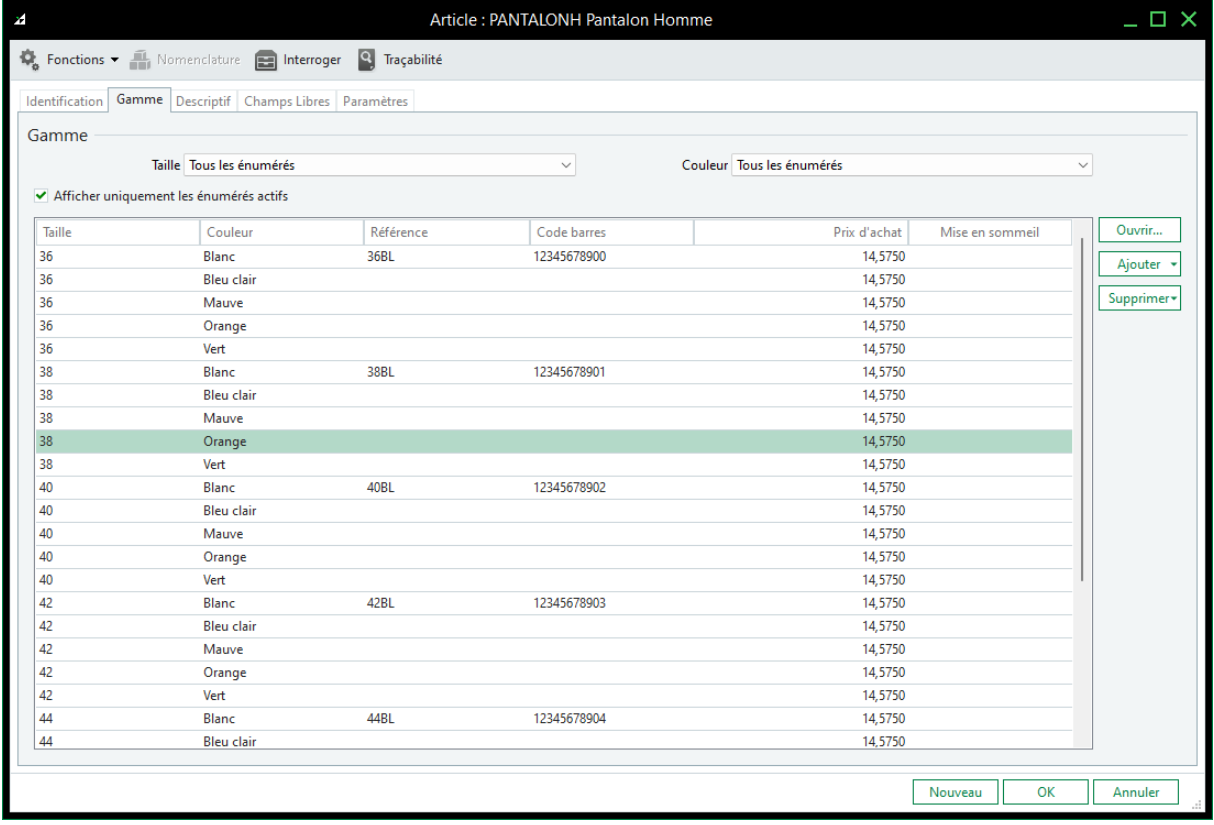

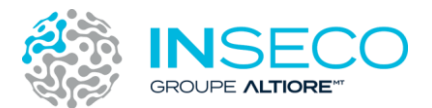

Le détail des gammes sera présent dans les documents d'achats, de stocks et de vente.

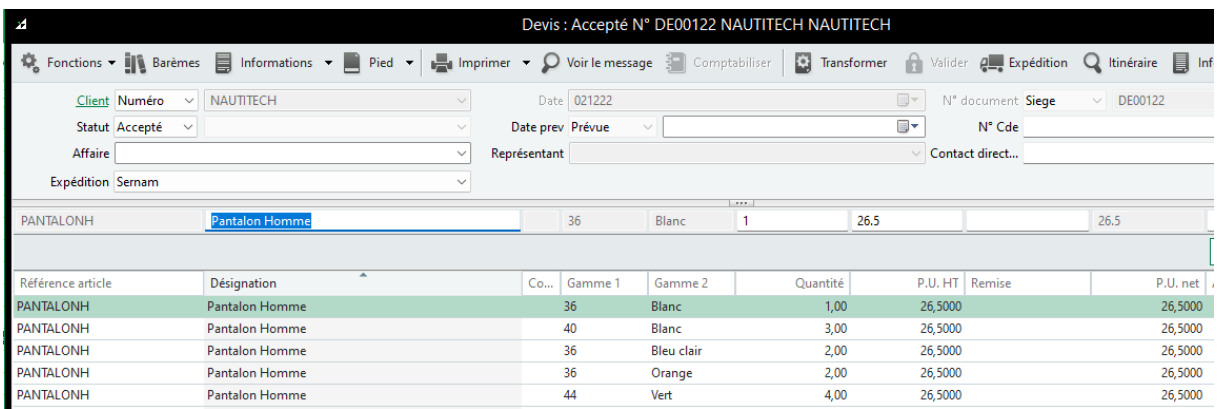

#### <span id="page-13-0"></span>3.2. Fabrication

L'option fabrication permet de gérer un premier niveau de fabrication par l'exploitation de nomenclatures de fabrication.

- Nomenclatures fabrications / Ordonnancement
- Prévisions
- Projets de fabrication
- Planification des ressources
- Simulation de fabrication
- Cycles de fabrication (Ordre de Fabrication )
- •

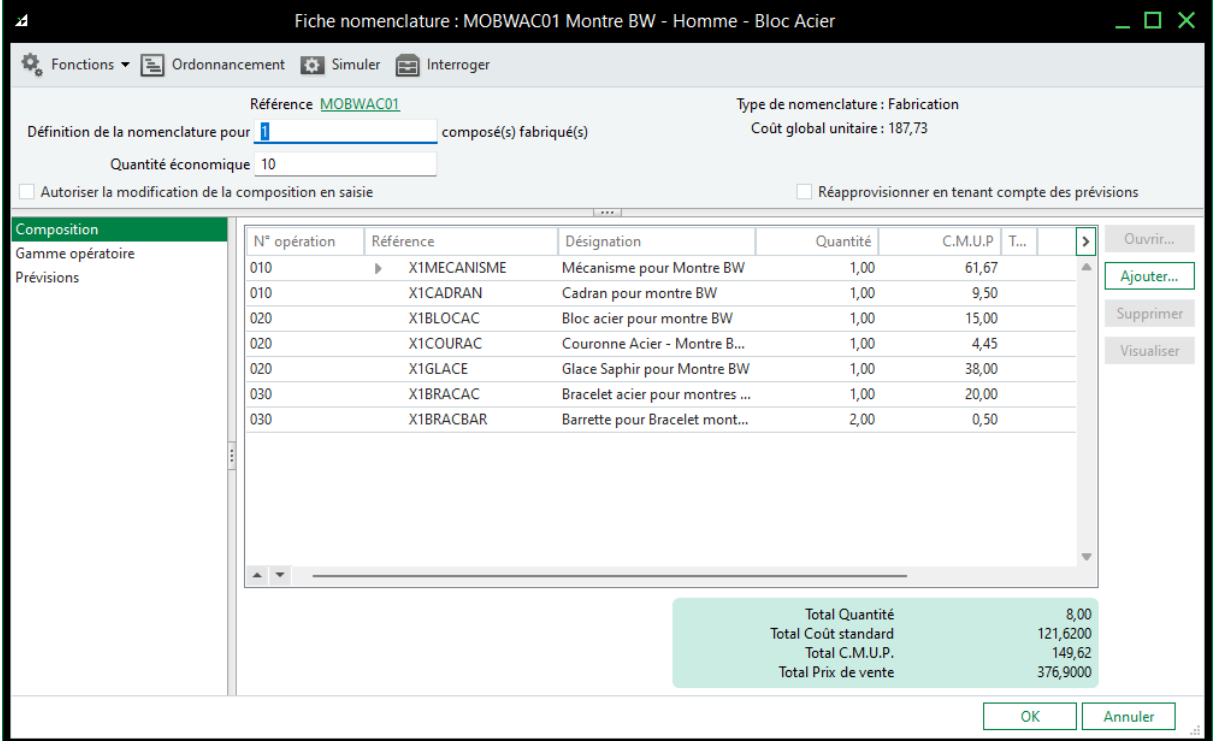

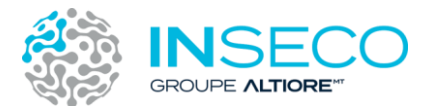

La gestion des documents de type préparation de fabrication, ordres de fabrication ou bon de fabrication permettent d'historiser les mouvements liés à la fabrication et de réaliser les mouvements en stocks pour les produits fabriqués comme pour les composants de matière première ou produits semi-finis.

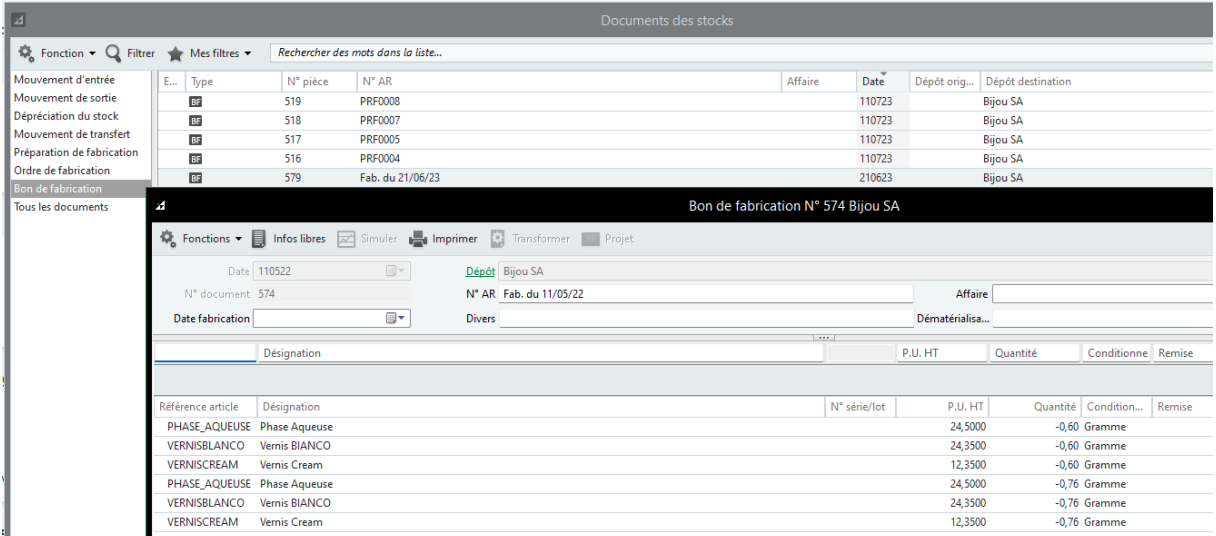

#### <span id="page-14-0"></span>3.3. Chaine logistique :

L'option chaine logistique vous permet de disposer de fonctionnalités supplémentaires pour gérer des besoins avancés dans le traitement de vos flux logistiques.

- Contremarque
- Réceptions fournisseurs
- Multi-emplacements
- Contrôle qualité
- Picking

La contremarque permet de déclencher automatiquement une commande fournisseur dès la saisie de la commande client.

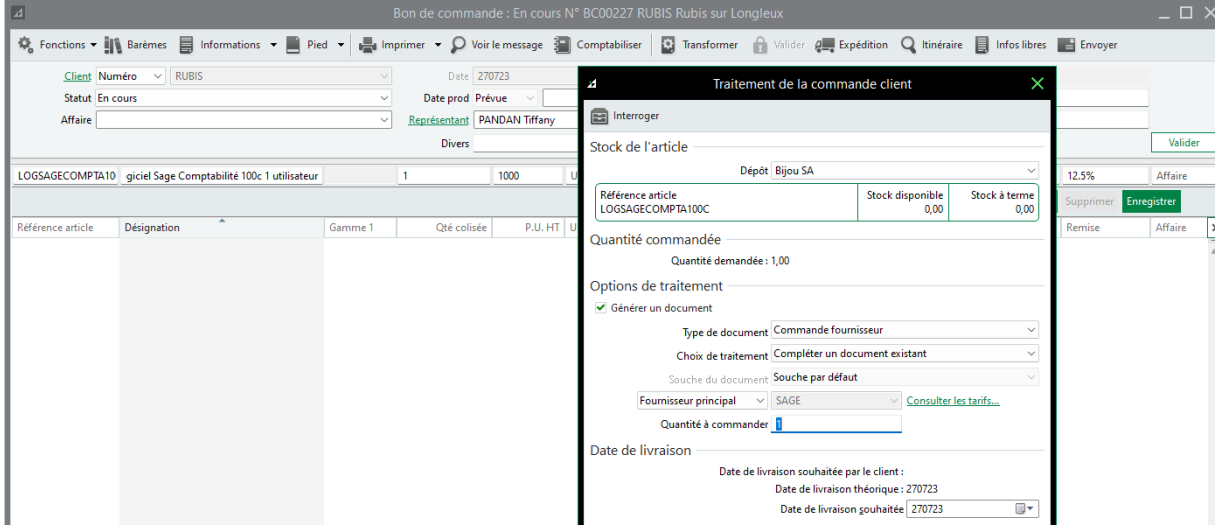

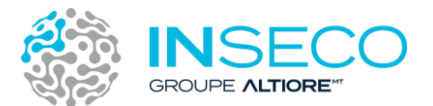

Le lien existe entre les deux commandes client et fournisseur et permet donc aux collaborateurs de suivre immédiatement les liens entre les ventes et les achats.

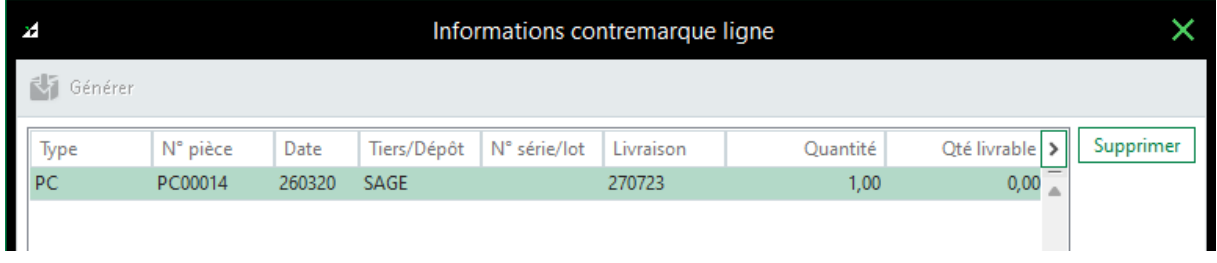

La fonction Réceptions fournisseur permet de réceptionner plus rapidement des articles sans tenir compte de leur présence dans une ou plusieurs commandes initiales fournisseurs.

Le collaborateur en charge de la réception des articles peut indiquer les quantités reçues suivant toutes les commandes en attente pour ce fournisseur. Les documents seront transformés automatiquement en bon de livraison.

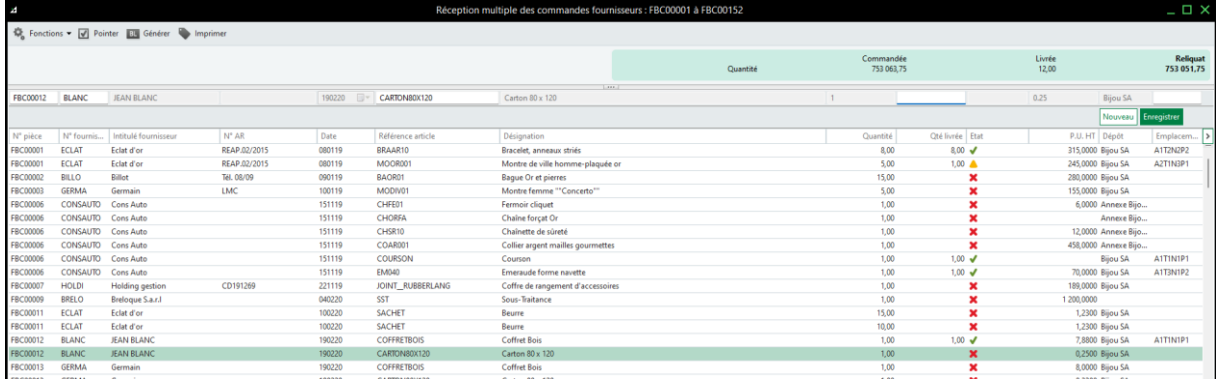

La gestion multi emplacements permet de stocker chaque article sur plusieurs emplacements. Les fonctions de picking permettent de gérer un emplacement de picking par défaut.

Une zone de contrôle qualité complète les fonctions liées aux emplacements et au picking.

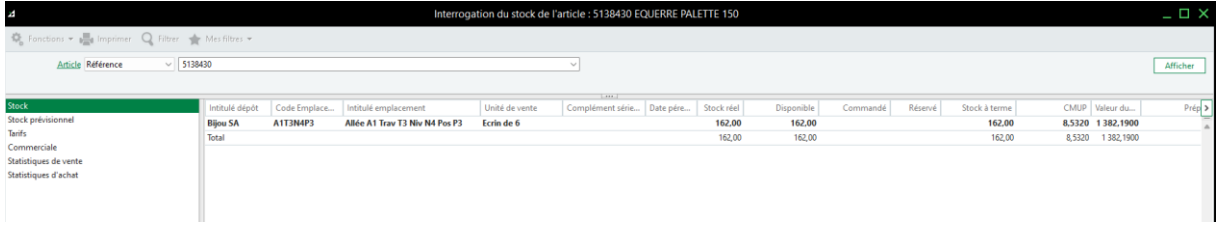

<span id="page-15-0"></span>3.4. Services

Idéal pour les sociétés de services, vous exploitez un nouveau type de document « Interne » qui complète vos documents d'achats, stock et vente.

- Documents internes (gestion des interventions, des SAV, Saisie du réalisé)
- Projets d'affaires
- Abonnements
- Prestations types

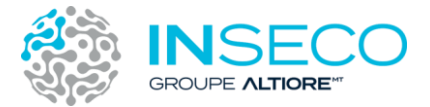

• Planification et facturation des ressources

La nature des documents interne est personnalisable. La saisie est identique à cette des documents standard de Sage.

Un document interne peut être transformé en facture pour être transférée en comptabilité

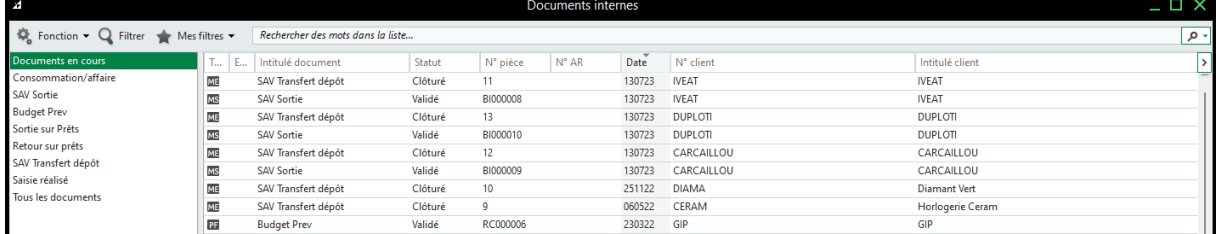

Les projets d'affaires rendent plus facile la consolidation des documents liés à une affaire.

Les pièces commerciales d'abonnement vous donnent accès à une périodicité de facturation pour vos contrats mensuels, trimestriels ou annuels par exemple.

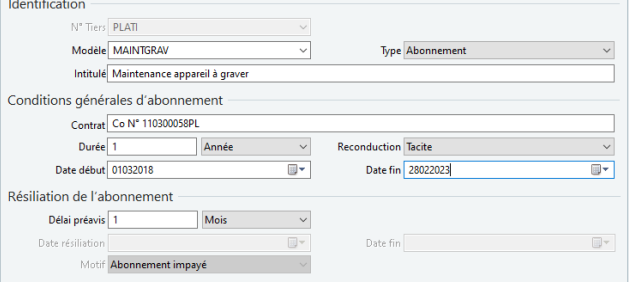

#### **Les prestations types :**

Vous gagnez un temps précieux dans la saisie des documents en utilisant les prestations types. Vous vous créez votre bibliothèque de documents type que vous insérerez dans vos documents de la gestion commerciale.

<span id="page-16-0"></span>3.5. Traçabilité (lots et séries)

Vous disposez d'une traçabilité complète pour vos numéros de lot et séries.

Lors des mouvements d'achats, de ventes ou de stocks, vous indiquez les numéros de lot/séries et éventuellement une date de péremption.

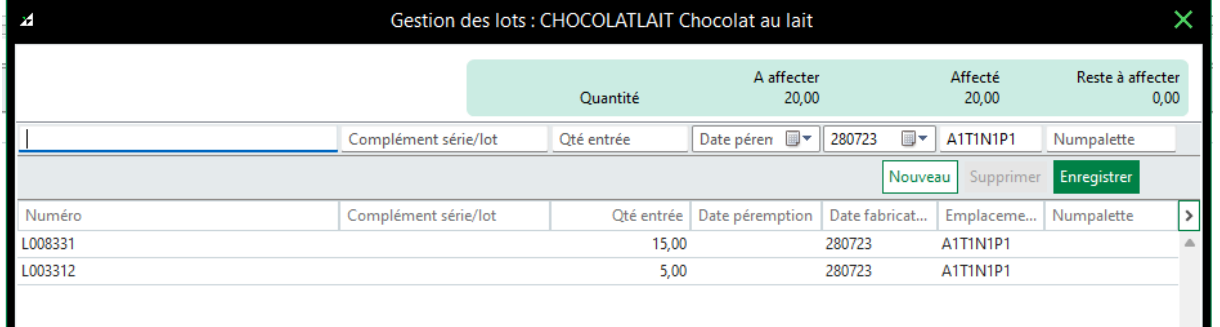

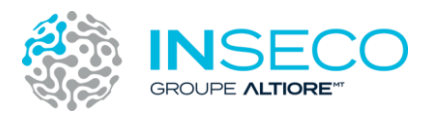

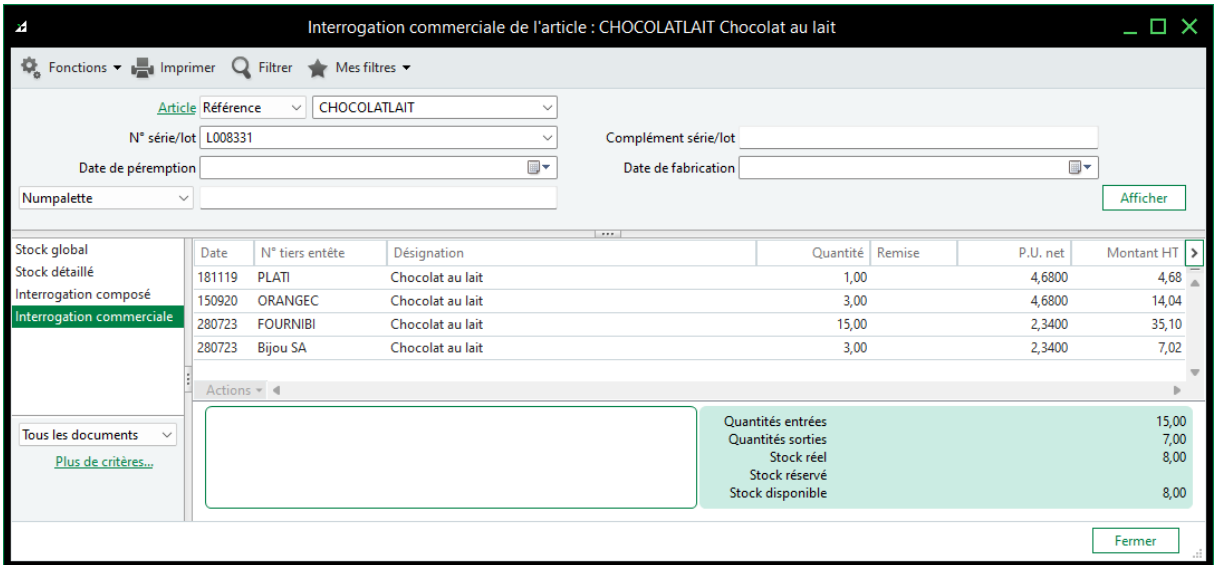

### <span id="page-17-0"></span>4. Des modules complémentaires

#### <span id="page-17-1"></span>4.1. Calcul du besoin d'achats

CAB permet de maîtriser votre volume d'achats et d'être sûr que vos stocks ne dépassent pas vos besoins réels ?

Vous disposez d'une visibilité totale sur votre besoin d'approvisionnement en prenant en compte tous les paramètres logistiques des articles (QEC, conditionnement, délai d'approvisionnement, qté mini, calendrier entreprise fournisseur, etc) mais aussi tous les documents de stocks, achats et ventes avec une prise en compte des dates de besoin.

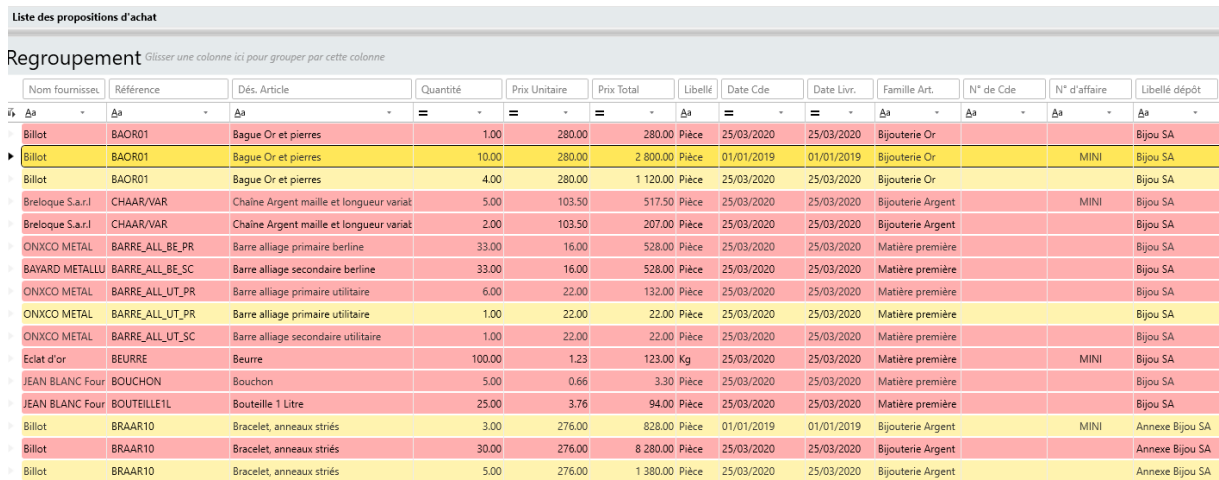

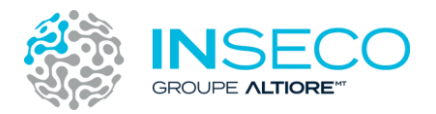

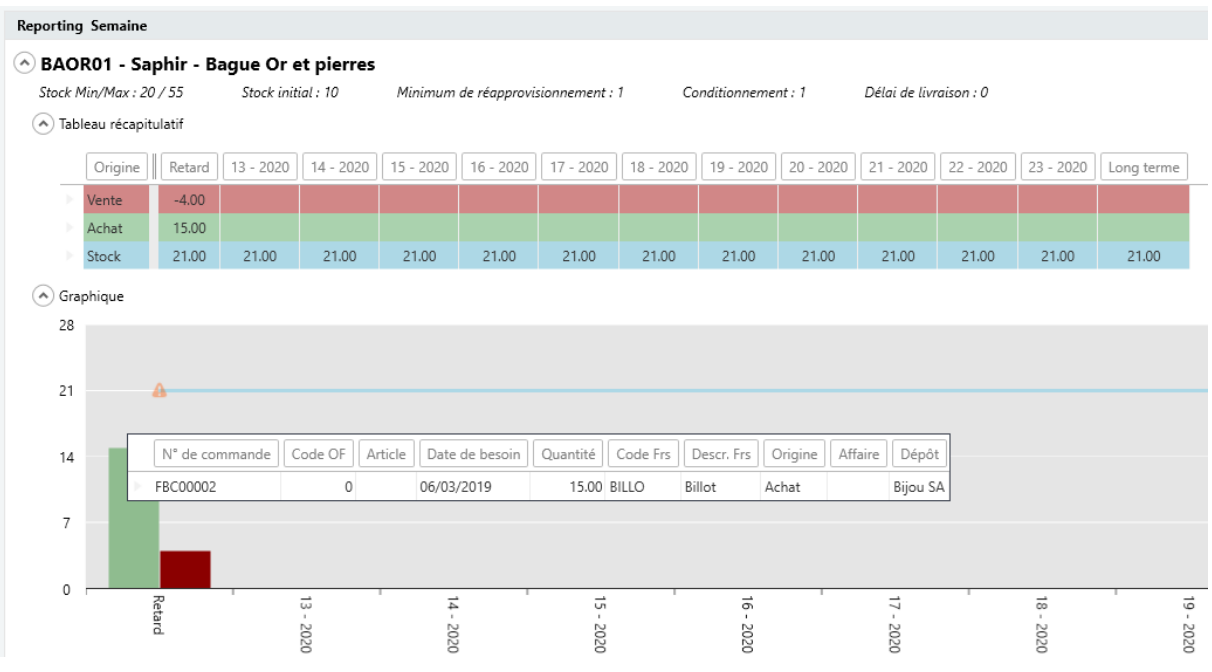

#### <span id="page-18-0"></span>4.2. Sage BI Reporting Excel

Sage BI Reporting est une solution de Business Intelligence qui englobe la chaîne de production d'un reporting, depuis la collecte des données, à la réalisation, à l'analyse, au stockage et au partage de l'information.

Le progiciel s'implémente sur Excel®. La solution Sage BI Reporting est dite «agile», ce qui lui vaut l'avantage d'offrir un déploiement léger, une utilisation simplifiée et une autonomie décuplée pour les utilisateurs. Sage BI Reporting propose une interface épurée et intuitive : la plupart des comportements sont induits dans l'application Sage BI.

Les écrans sont pensés à partir de l'expérience utilisateur et non à partir d'ajouts d'options selon les cas rencontrés.

#### **Il n'est pas nécessaire d'être expert Excel pour exploiter pleinement la solution Sage BI Reporting**

Grâce à une interface épurée, l'appropriation de l'outil est plus simple pour l'utilisateur. Sage BI Reporting s'appuie également sur sa technologie In-Memory.

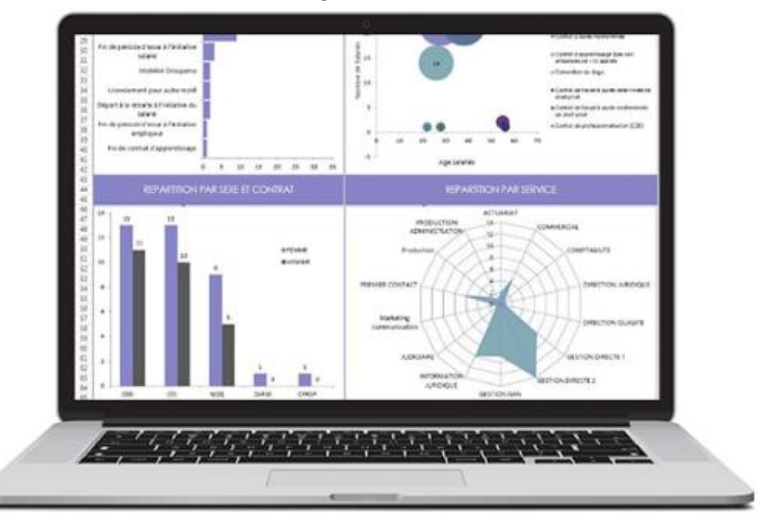

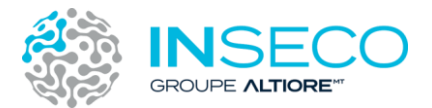

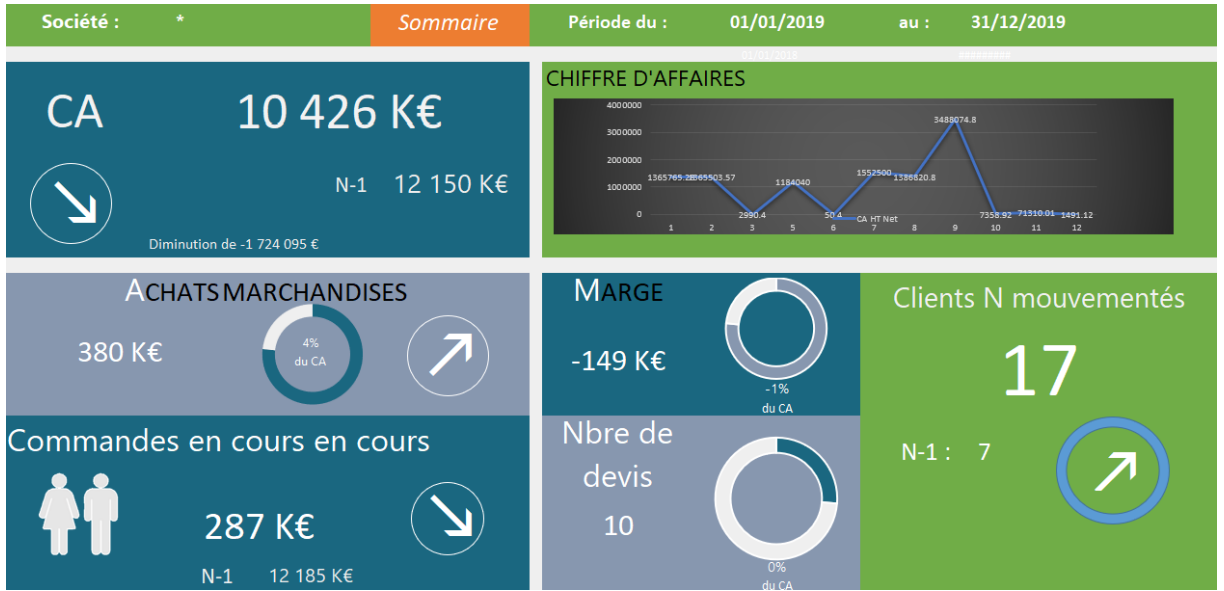

#### **Pilotage de chaque service avec un outil de reporting unique.**

Sage BI est un outil de pilotage unique pour tous les services d'une entreprise, qui exploite l'information en fonction des métiers et des besoins. Sage BI permet aux différents acteurs de la société d'utiliser un seul et même logiciel pour piloter son activité et faciliter la prise de décision.

Chaque service peut produire facilement son reporting et ses tableaux de bord : comptabilité, ressources humaines, commercial, trésorerie, achat…

Sage BI Reporting convient donc aussi bien aux dirigeants, qu'aux DAF, aux trésoriers, aux DRH, aux contrôleurs de gestion, aux responsables des achats ou aux directeurs commerciaux...

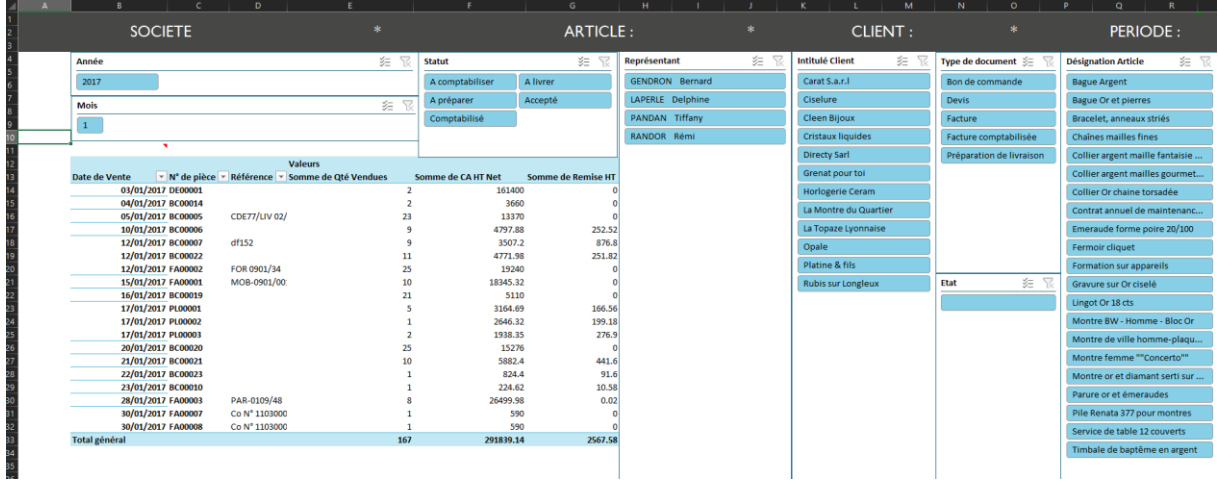

L'option Sage BI reporting peut être complétée par Sage BI Automate pour actualiser et partager automatiquement vos documents.

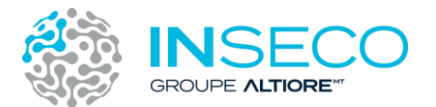

Doté d'un planificateur intégré, Sage BI Automate vous permet de lancer automatiquement n'importe quelle tâche à un horaire précis et/ou une périodicité définie, adaptable selon le profil du destinataire :

- Automatisez l'envoi par mail de votre tableau de reporting par service, activité, centre de profit…
- A partir d'un seul tableau de reporting, distribuez à une liste d'interlocuteurs le document qu'ils attendent.
- Déposez votre tableau de suivi dans votre intranet puis calculez-les.
- Collectez des dizaines de budgets en une seule fois.

#### <span id="page-20-0"></span>4.3. Module Gestion de caisse Clictill

Clictill est une solution de caisse en ligne destinée aux professionnels de la vente au détail et au comptoir.

Une simple connexion et votre caisse vous suit partout où vous êtes.

#### **Gestion de la caisse**

- Gestion des ventes, remises, retours et avoirs, bons cadeaux, factures, ouverture/fermeture de caisse…
- Gestion des commandes clients
- Personnalisation de l'écran de caisse
- Connexion aux périphériques de caisse (imprimante ticket, TPE, afficheur)
- Envoi des tickets par email

#### **Gestion des clients**

Fidélisez votre clientèle grâce à une gestion des comptes clients simple et efficace.

- Les typologies Particulier/Professionnel et les tarifs clients
- Gestion des commandes clients
- L'encours client avec contrôle du montant maximum autorisé
- Les champs d'acceptation RGPD
- Le contrôle de l'unicité des emails client

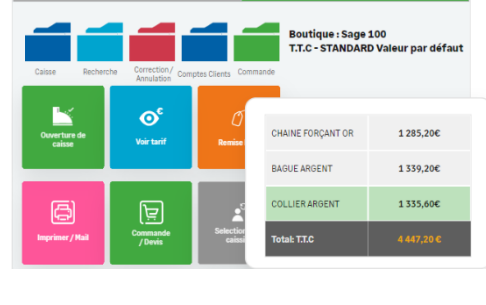

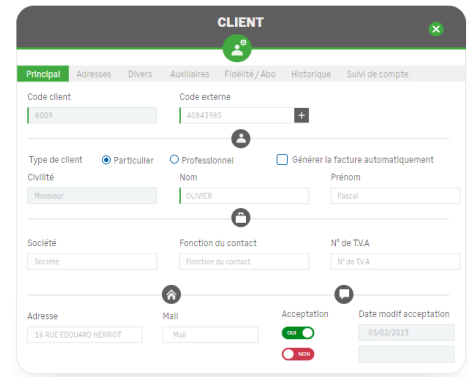

#### **Animation commerciale**

Bénéficiez d'animations commerciales intégrées pour dynamiser l'activité boutique. Vous pourrez gérer :

- Programmes de fidélité
- Gestion des promotions
- Couponing, bons d'achats
- Cartes d'abonnement

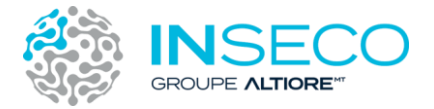

#### **Modules & fonctionnalités back-office : reporting**

Gagnez du temps et gérez le back-office de votre caisse en toute simplicité.

- Module de connexion avec un site Web Prestashop
- Gestion du mode hors ligne et du multi-langues
- Module de génération et export des écritures comptables
- Gestion du coffre et des remises en banque
- Gestion et impression des étiquettes
- Suivi d'activités, journaux, synthèses..

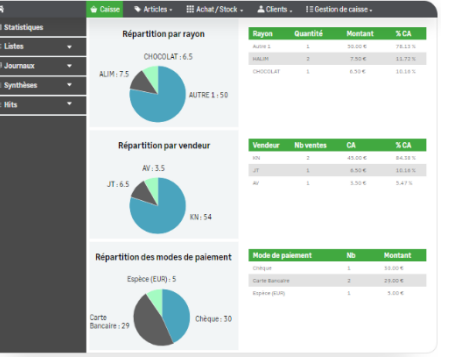

<span id="page-21-0"></span>4.4. Microsoft Office 365 pour Sage 100

#### **La liaison naturelle entre vos outils de gestion et de bureautique**

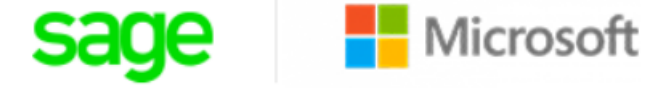

Sage 100loud est une solution de gestion d'entreprise puissante qui vous aide au quotidien : des finances aux ventes, en passant par le service client et la gestion des stocks. Grâce à la liaison à Microsoft Office 365, vous gardez le contrôle et vous stimulez quotidiennement la croissance de votre entreprise.

#### **Stockage et partage de documents**

Vos documents Sage 100loud peuvent désormais être synchronisés dans l'espace de stockage SharePoint/OneDrive. Accédez rapidement à vos pièces commerciales d'achats/ventes, fiches clients, écritures comptables, encaissements/décaissements...

#### **Vos documents peuvent désormais être :**

- centralisés et organisés pour éliminer les risques de doublons
- partagés automatiquement pour une collaboration plus efficace
- conservés dans un historique des versions
- sécurisés par des accès aux seuls collaborateurs autorisés. Garantissant donc une plus grande confidentialité de vos données
- intégrés à des process opérationnels et générer des notifications par SMS par exemple
- accessibles en mobilité depuis votre smartphone, votre ordinateur portable ou tout navigateur Internet

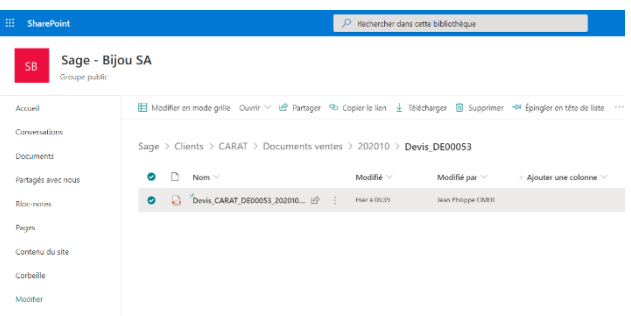

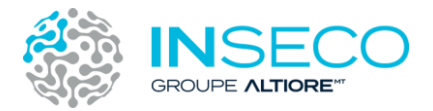

#### <span id="page-22-0"></span>4.5. Sage eFacture

#### **Vos factures dématérialisées en toute simplicité.**

Vous gagnez du temps et de l'argent dans la gestion de vos factures et commandes, tout en remplissant vos obligations légales.

#### **Réduisez vos délais de recouvrement**

Suivez en temps réel le parcours de vos factures chez vos clients. Éliminez les pertes de temps liées au courrier, aux erreurs de saisie et aux délais de validation et de paiement. Des délais de recouvrement réduits, c'est encore plus de trésorerie disponible pour votre croissance.

#### **Augmentez votre retour sur investissement**

Vous réduisez de près de 60 % les coûts d'émission et de réception de vos factures clients et fournisseurs : envoi et réception instantanés, intégration fluide des factures reçues à votre système, relances simplifiées, saisie et rapprochement automatisé, archives et traçabilité.

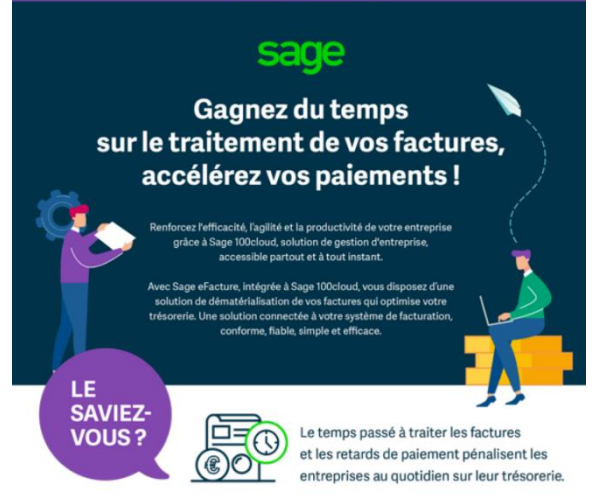

**FACTURE ÉLECTRONIQUE** 

#### **Remplissez vos obligations légales**

Avec Chorus Pro, soyez en conformité légal.

Selon la directive 2014/55/EU, toutes les factures entre l'État et ses fournisseurs devront être dématérialisées.

Les PME sont l'interconnexion au portail Chorus Pro. Accessible depuis Sage 100loud, vous remplissez vos obligations légales en matière de facturation électronique (articles 289-V et 289-VII du Code général des Impôts). Vos échanges sont sécurisés par cryptage et archivage légal pendant 10 ans

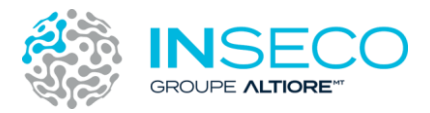

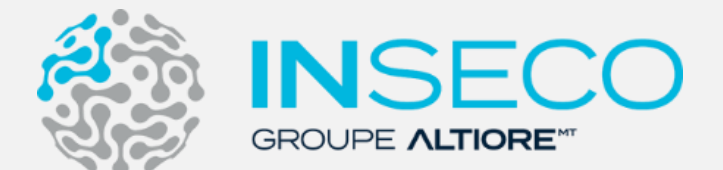

Site internet :<https://www.inseco.fr/> Adresse email : [contact@inseco.fr](mailto:contact@inseco.fr) Téléphone : 05 49 57 12 56

### **8 agences pour un service de proximité**

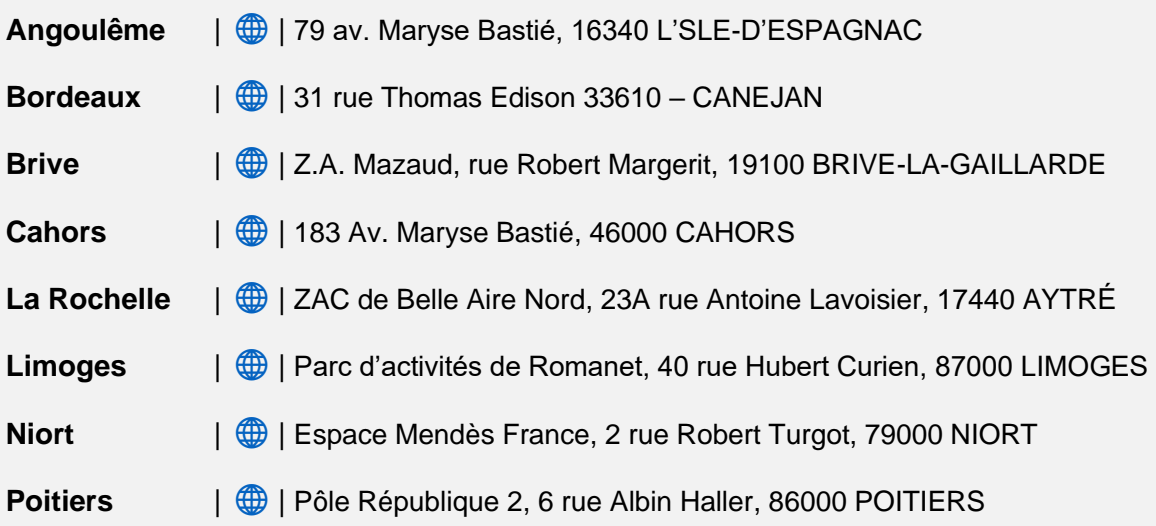